# **Java Arrays**

#### **Intro to Java Arrays**

- So far we have been working with variables that hold only one value.
- For example:
	- String myName;
	- myName = Bart;
	- Int myNumber;
	- myNumber = 12;
- There are times when we want a single variable to hold more than value. In this case we can use **An Array.**
- An Array is a container object that holds a fixed number of values of a single type.

#### **Intro to Java Arrays**

- An Array is like a list of items.
- The length of an array is established when the array is created.
- Think of an array as the columns in a spreadsheet.
- You can have a spreadsheet with only one column, or lots of columns. The data held in a single-list array might look like this:

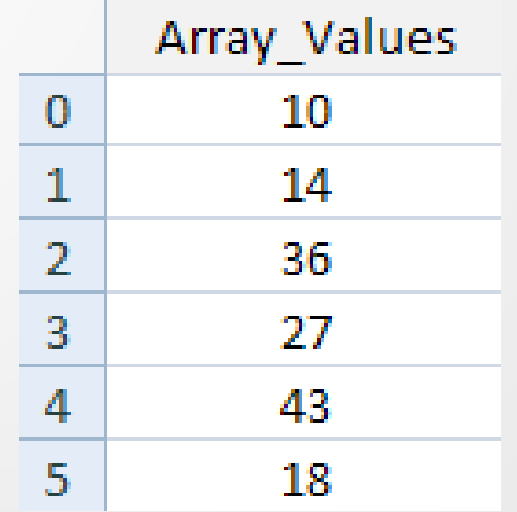

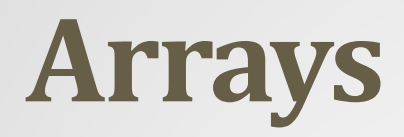

- Like a spreadsheet, arrays have a position number for each row.
- The positions in an array **start at 0** and go up sequentially.
- Each position in the array can then hold a value.

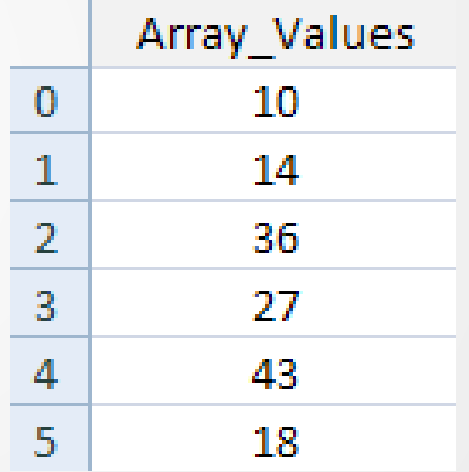

• In the image above Array position 0 is holding a value of 10, array position 1 is holding a value of 14, position 2 has a value of 36, and so on.

- To set up an **Array**, you have to tell Java what kind of data is going into your array (integers, strings, boolean values, etc).
- You then need to say how many positions the array has.
- You set up an **Array** like this (this would be an Integer Array):
- **int[ ] arrayNumbers;**
- The only difference between setting up a normal integer variable and an array is a pair of square brackets **[ ]** after the data type.
- The name of the array above is **arrayNumbers**.
- Just like normal variables, you can call them almost anything you like

- **int[] arrayNumbers;** Tells Java that you want to set up an integer array. It doesn't say how many positions the array should hold.
- To do that, you have to set up a new array object:
- You start with your array name, followed by the equals sign.
- After the equals sign, you need the Java keyword new, and then your data type again.
- **EX: int[ ] arrayNumbers ; arrayNumbers = new int [6]**; (two lines)
- OR **int[ ] arrayNumbers = new int[**6**];** (one line)
- After the data type come a pair of square brackets.
- In between the square brackets you need the size of the array. The size is how many positions the array should hold. (**in this case 6 positions**)

- **arrayNumbers =** new int **[6]**; OR **int[ ] arrayNumbers = new int[**6**];**
- We are telling Java to set up an array with 6 positions in it.
- To assign values to the various positions in an array, you do it in the normal way:
- **arrayNumbers[0]** = 10;
- Here, a value of 10 is being assigned to position 0 in the array called arrayNums.
- To assign a value of 14 to array position 1, the code would be this:
- **arrayNumbers[1]** = 14;
- And to assign a value of 36 to array position 2, the code is:
- **arrayNumbers[2]** = 36;

- If you know what values are going to be in the array, you can set them up like this instead:
- **int[ ] arrayNumbers = { 5, 13, 26, 45 };**
- This method of setting up an array uses curly brackets after the equals sign.
- To set up strings, you can use this:
- **String[ ] arrayStrings = {"Autumn", "Spring", "Summer", "Winter" };**
- To Print an Array**:** System.out.println**( arrayNumbers[2] );**

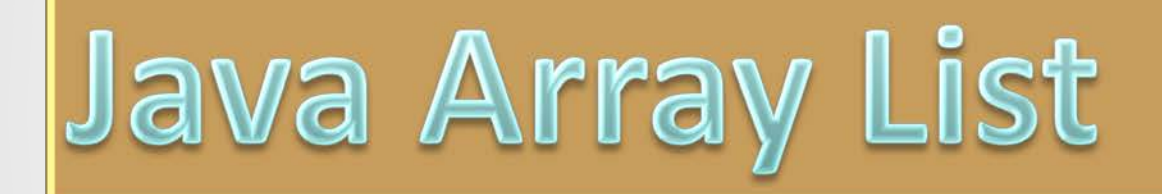

### **Java Arrays Review**

#### • **Which is correct?**

- **arrayNumber{0} = 10;**
- **arrayNumber[1] = 15;**
- **arrayNumber(2) = 20;**
- **arrayNumber<3> = 25;**
- **Which is correct?**
- String[] arrayStrings = {'Autumn', 'Spring', 'Summer', 'Winter' };
- **String[ ] arrayStrings = {Autumn, Spring, Summer, Winter };**
- String[] arrayStrings = {"Autumn", "Spring", "Summer", "Winter" };

#### **Java Arrays Review**

- **Arrays are objects that are used to hold more than one value at a time.**
- **Arrays allow us to create positions and assign values to those positions**
- **arrayNums[0]** = 10;
- $int[$  arrayNums =  $\{1, 2, 3, 4\}$ ;
- **String[ ] arrayStrings = {"Autumn", "Spring", "Summer", "Winter" };**

- Standard Java arrays are of a fixed length.
- After arrays are created, they cannot grow or shrink
- This means that we must know in advance how many elements an array will hold.
- Array lists supports dynamic arrays that can grow as needed.
- Array lists are created with an original size.
- When the size is exceeded, the array is automatically enlarged.
- When objects are removed, the array may be shrunk.

- To set up an ArrayList, we first have to import the package from the **java.util library**:
	- **import java.util.ArrayList;**
- We can then create a new ArrayList object as follow:
	- **ArrayList myList = new ArrayList( );**
- Pop question. What's missing from the Array? (hint: It's a symbol)
- Once we have a new ArrayList objects, we can add elements to it with the **add method**:
- **myList.add( "Milk" );**
- **myList.add( "Butter" );**
- **myList.add( "third item" );**
- **myList.add( "fourth item" );**
- **myList.add( 7 ); (our list can also include integers)**

- Items in the list can be referenced (**printed**) by an Index number using the **get method**:
- **myList.get( 3 )**
- Pop question. What's the index position for this Array?
- This line will get the item at Index position 3 on the list.
- Remember, index numbers start counting at zero, so this will be which item?
- **1. myList.add( "Milk" );**
- **2. myList.add( "Butter" );**
- **3. myList.add( "third item" );**
- **4. myList.add( "fourth item" );**
- **5. myList.add( 7 ); (our list can also include integers)**

- You can also remove items from an ArrayList.
- You can either use the Index number: **myList.remove(2);**
- Or you can use the value on the list: **myList.remove( "Butter" )**;
- Removing an item will resize the ArrayList
- When using an Index number, we have to be careful when trying to get an item on the new resized list.
- If we've removed item number 2, then our list above will contain only 4 items.
- Trying to get the item with Index number 5 would result in an error. (**Why?)**

#### **Java Array List Code Example**

- import java.util.ArrayList;
- public class ArrayListExample {
- public static void main(String[] args){
- ArrayList listTest = new ArrayList();
- listTest.add( "first item" );
- listTest.add("second item");
- listTest.add("third item");
- listTest.add( 7 );

• }

- listTest.add("fifth item");
- System.out.println( "Whole list items = " + listTest);
- System.out.println( "Index 0 from the list = " + listTest.get(0));
- System.out.println( "Index 4 from the list = " + listTest.get(3));

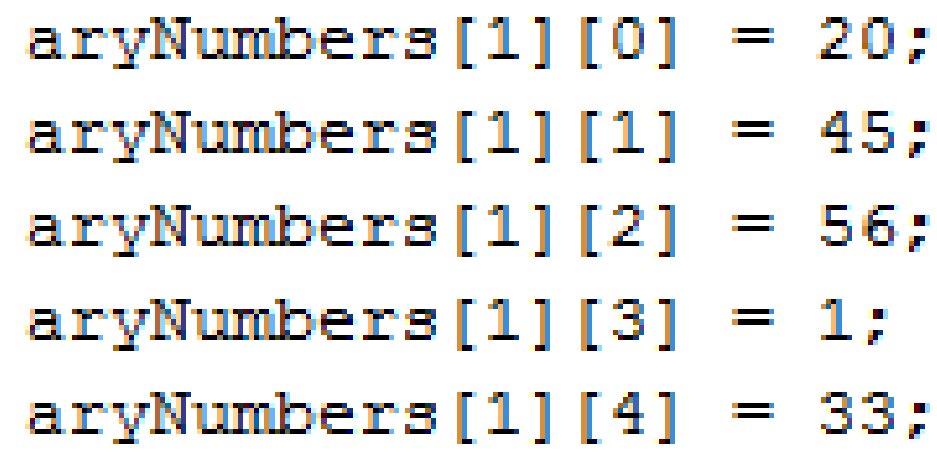

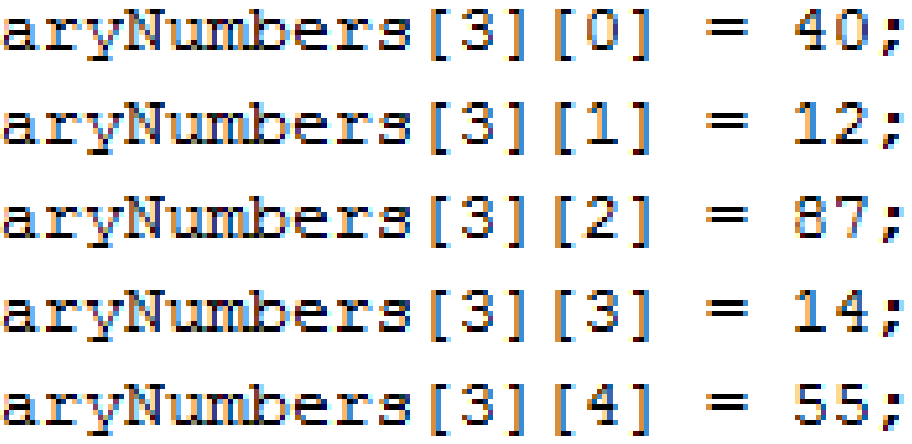

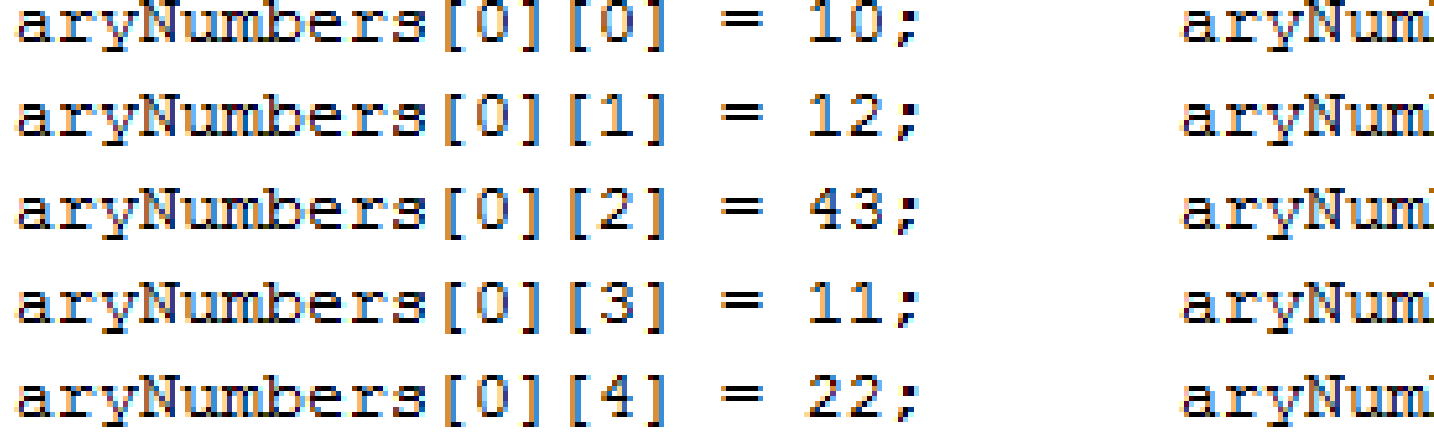

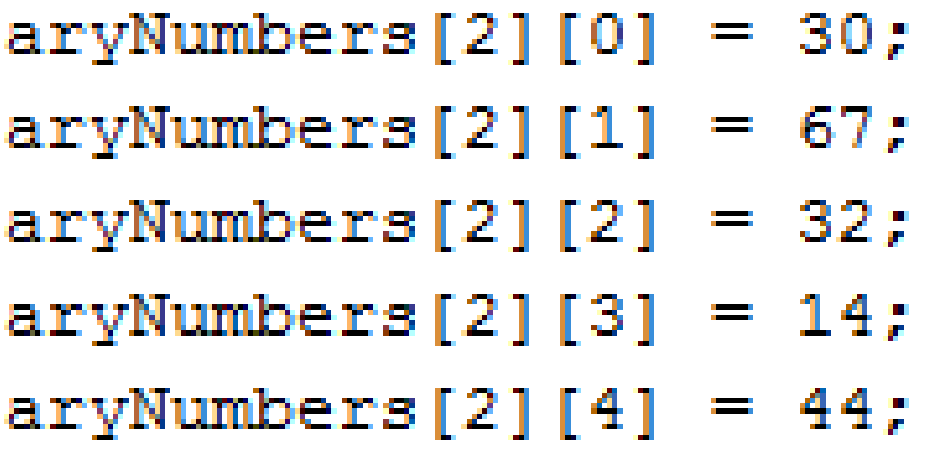

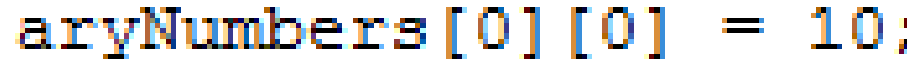

- The arrays we have used so far have only held one column of data.
- However, the great things about arrays is that you can set up an array to hold more than one column.
- These are called multi-dimensional arrays and can hold several values.
	- As an example, if you have a spreadsheet with 6 rows and 5 columns; then that spreadsheet can hold 30 numbers. It might look like this:

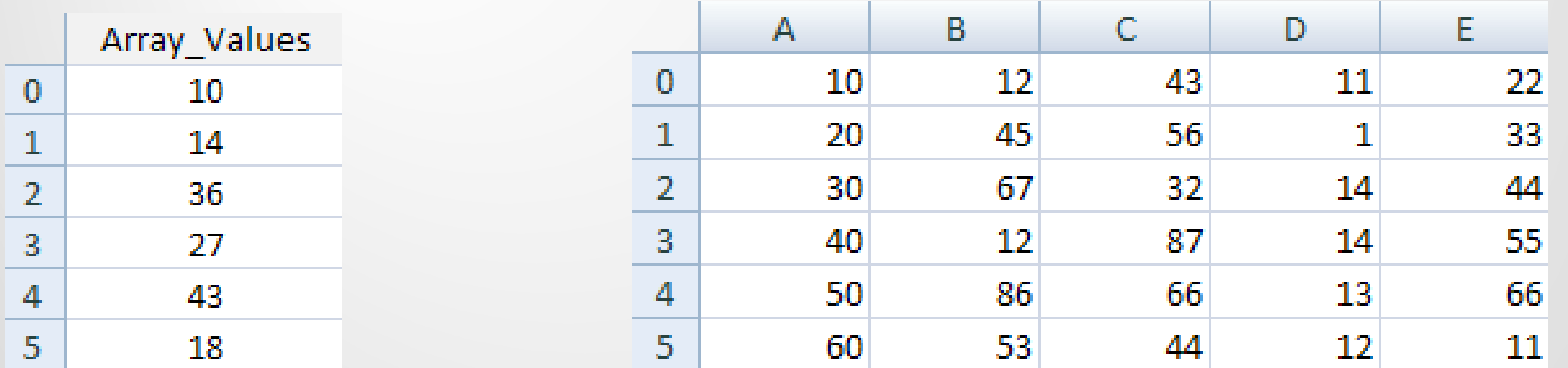

- You set up a multi-dimensional array in the same way as a normal array, except you have two sets of square brackets.
- **int[ ][ ] arrayNumber = new int[6][5];**
- The first set of square brackets is for the rows
- The second set of square brackets is for the columns.
- In the above line of code, we're telling Java to set up an array with 6 rows and 5 columns.
- To hold values in a multi-dimensional array you have to be careful to track the rows and columns.

- Here's some code to fill the first rows of numbers from our spreadsheet image:
- **arrayNumber[0][0] = 10; arrayNumber[0][1] = 12; arrayNumber[0][2] = 43; arrayNumber[0][3] = 11; arrayNumber[0][4] = 22;**
- So the first row is row 0. The columns then go from 0 to 4, which is 5 items. To fill the second row, it would be this:

```
• arrayNumber[1][0] = 20;
 arrayNumber[1][1] = 45;
 arrayNumber[1][2] = 56;
 arrayNumber[1][3] = 1;
 arrayNumber[1][4] = 33;
```
The column numbers are the same, but the row numbers are now all 1.

#### **int[][] arrayNumber =**

- { {99, 42, 74, 83, 100},
	- {90, 91, 72, 88, 95},
	- {88, 61, 74, 89, 96},
	- {61, 89, 82, 98, 93},
	- {93, 73, 75, 78, 99},
	- {50, 65, 92, 87, 94},
	- {43, 98, 78, 56, 99} };

• To access all the items in a multi-dimensional array we can use one loop inside of another. Here's some code to access all our number from above.

```
public static void main(String[] args) {
                                                              aryNumbers[4][0] = 50;aryNumbers[5][0] = 60;aryNumbers[4][1] = 86;aryNumbers[5][1] = 53;int[1] aryNumbers = new int[6][5];
                                                                                        aryNumbers[5][2] = 44;aryNumbers[4][2] = 66;aryNumbers[5][3] = 12;aryNumbers[4][3] = 13;aryNumbers[4][4] = 66;aryNumbers[5][4] = 11;aryNumbers[0][0] = 10;aryNumbers[1][0] = 20;aryNumbers[0][1] = 12;aryNumbers[1][1] = 45;int rows = 6:
    aryNumbers[0][2] = 43;aryNumbers[1][2] = 56;int columns = 5;
    aryNumbers[0][3] = 11;aryNumbers[1][3] = 1;int i, j;aryNumbers[1][4] = 33;aryNumbers[0][4] = 22;for ( i = 0; i < rows; i++) {
    aryNumbers[2][0] = 30;aryNumbers[3][0] = 40;for ( j = 0; j < columns; j++) {
    aryNumbers[2][1] = 67;aryNumbers[3][1] = 12;System.out.print(aryNumbers[i][j] + " ");
    aryNumbers[2][2] = 32;aryNumbers[3][2] = 87;System.out.println("");
    aryNumbers[2][3] = 14;aryNumbers[3][3] = 14;-}
    aryNumbers[2][4] = 44;aryNumbers[3][4] = 55;
```
- The first for loop is used for the rows; the second for loop is for the columns.
- The two loop system is used to go through all the values in a multi-dimensional array, row by row.

```
int[][] arrayNumber;
arrayNumber = new int [6][5];
arrayNumber[0][0] = 10;arrayNumber[0][1] = 12;arrayNumber[0][2] = 43;arrayNumber[0][3] = 11;arrayNumber[0][4] = 22;arrayNumber[1][0] = 20;arrayNumber[1][1] = 45;arrayNumber[1][2] = 56;arrayNumber[1][3] = 1;arrayNumber[1][4] = 33;arrayNumber[2][0] = 30;arrayNumber[2][1] = 67;arrayNumber[2][2] = 32;arrayNumber[2][3] = 14;arrayNumber[2][4] = 44;
```
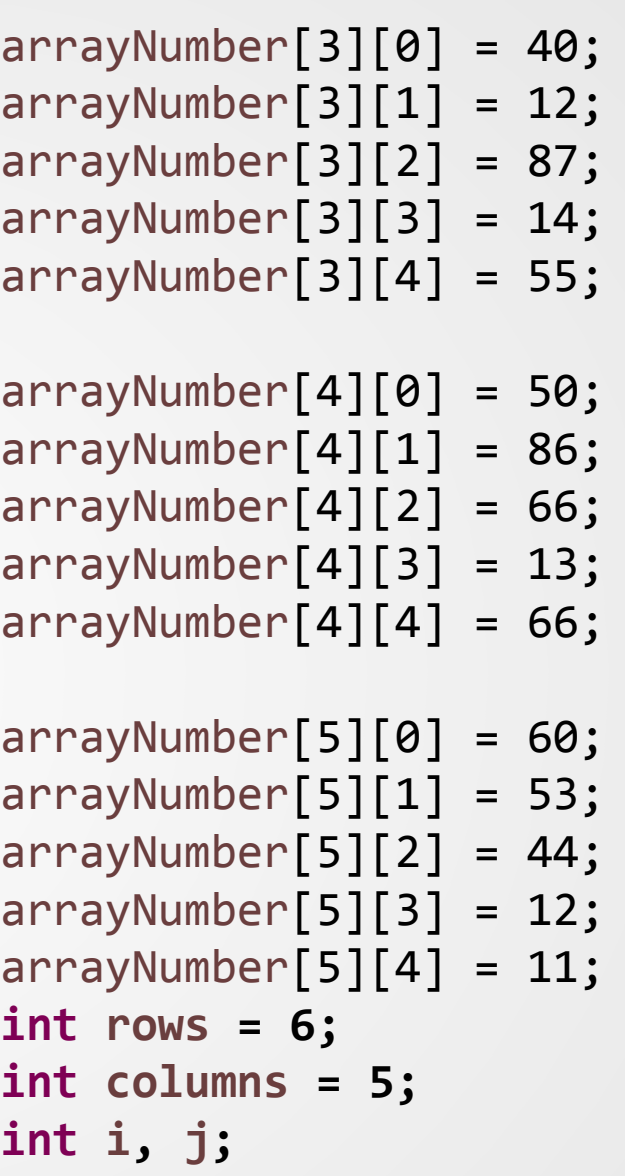

```
for (i=0; i < rows ; i++) {for (j=0; j < columns ; j++) {
System.out.print( arrayNumber[ i ][ j ] + " " );
```